## OKCL

» Refresher training Conducted

## eVidyalaya Half Yearly Report

Department of School & Mass Education, Govt. of Odisha

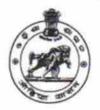

Yes

| Report Create Date : 0000-00-00 00:00:00 (31094)   |                  |
|----------------------------------------------------|------------------|
|                                                    |                  |
|                                                    |                  |
| general_info                                       |                  |
| » Half Yearly Report No                            | 8                |
| » Half Yearly Phase                                | 1<br>IL&FS ETS   |
| » Implementing Partner                             |                  |
| » Half Yearly Period from                          | 10/02/2017       |
| Half Yearly Period till                            | 04/01/2018       |
| » School Coordinator Name                          | PRAVATA<br>KUMAR |
|                                                    | BEHERA           |
| Leaves taken for the following N                   | Month            |
| Leave Month 1                                      | October          |
| Leave Days1                                        | 0                |
| Leave Month 2                                      | November         |
| Leave Days2                                        | 0                |
| Leave Month 3                                      | December         |
| Leave Days3                                        | 1                |
| Leave Month 4                                      | January          |
| Leave Days4                                        | 0                |
| Leave Month 5                                      | February         |
| Leave Days5                                        | 0                |
| Leave Month 6                                      | March            |
| Leave Days6                                        | 1                |
| Leave Month 7                                      | April            |
| Leave Days7                                        | 0                |
| Equipment Downtime Detail                          | S                |
| Equipment are in working condition?                | Yes              |
| Downtime > 4 Working Days                          | No               |
| Action after 4 working days are over for Equipment |                  |

Lab Utilization details

No. of hours for the following month lab has been utilized

55

55

60

60

» No. of 9th Class students

» No. of 10th Class students

» 9th Class students attending ICT labs

» 10th Class students attending ICT labs

| » Month-1                                 | October                                                                                                    |
|-------------------------------------------|----------------------------------------------------------------------------------------------------|
| » Hours1                                  | 44                                                                                                    |
| » Month-2                                 | November                                                                                                    |
| » Hours2                                  | 65                                                                                                    |
| » Month-3                                 | December                                                                                                    |
| » Hours3                                  | 62                                                                                                    |
| » Month-4                                 | January                                                                                                    |
| » Hours4                                  | 63                                                                                                    |
| » Month-5                                 | February                                                                                                    |
| » Hours5                                  | 55                                                                                                    |
| » Month-6                                 | March                                                                                                    |
| » Hours6                                  | 52                                                                                                    |
| » Month-7                                 | April                                                                                                    |
| » Hours7                                  | 2                                                                                                    |
| Server & Node Downtime details            | 3                                                                                                    |
| » Server Downtime Complaint logged date1  |                                                                                                    |
| » Server Downtime Complaint Closure date1 |                                                                                                    |
| » Server Downtime Complaint logged date2  |                                                                                                    |
| » Server Downtime Complaint Closure date2 |                                                                                                    |
| » Server Downtime Complaint logged date3  |                                                                                                    |
| » Server Downtime Complaint Closure date3 |                                                                                                    |
| » No. of Non-working days in between      | 0                                                                                                    |
| » No. of working days in downtime         | 0                                                                                                    |
| Stand alone PC downtime details           | 3                                                                                                    |
| » PC downtime Complaint logged date1      |                                                                                                    |
| » PC downtime Complaint Closure date1     |                                                                                                    |
| » PC downtime Complaint logged date2      |                                                                                                    |
| » PC downtime Complaint Closure date2     |                                                                                                    |
| » PC downtime Complaint logged date3      |                                                                                                    |
| » PC downtime Complaint Closure date3     | HILLIAN STATE STATE SHOW                                                                                                    |
| » No. of Non-working days in between      | 0                                                                                                    |
| » No. of working days in downtime         | 0                                                                                                    |
| UPS downtime details                      | **                                                                                                    |
| » UPS downtime Complaint logged date1     | 0:                                                                                                    |
| » UPS downtime Complaint Closure date1    |                                                                                                    |
| » UPS downtime Complaint logged date2     |                                                                                                    |
| » UPS downtime Complaint Closure date2    | CONTRACTOR OF THE PROPERTY OF THE PARTY OF THE PARTY OF T |
| » UPS downtime Complaint logged date3     |                                                                                                    |
| » UPS downtime Complaint Closure date3    |                                                                                                    |
| » No. of Non-working days in between      | 0                                                                                                    |
| » No. of working days in downtime         | 0                                                                                                    |

## Genset downtime details

|                                              | 10                                                                   |
|----------------------------------------------|----------------------------------------------------------------------|
| » UPS downtime Complaint logged date1        |                                                                      |
| » UPS downtime Complaint Closure date1       |                                                                      |
| » UPS downtime Complaint logged date2        | (00 (01 to 0 00 (00 - 0.00 (00 to 0 0 to 0 0 to 0 1 to 0 1 to 0 to 0 |
| » UPS downtime Complaint Closure date2       |                                                                      |
| » UPS downtime Complaint logged date3        |                                                                      |
| » UPS downtime Complaint Closure date3       |                                                                      |
| » No. of Non-working days in between         | 0                                                                    |
| » No. of working days in downtime            | 0                                                                    |
| Integrated Computer Projector down           |                                                                      |
| » Projector downtime Complaint logged date1  |                                                                      |
| » Projector downtime Complaint Closure date1 |                                                                      |
| » Projector downtime Complaint logged date2  |                                                                      |
| » Projector downtime Complaint Closure date2 | - Property II - American                                             |
| » Projector downtime Complaint logged date3  |                                                                      |
| » Projector downtime Complaint Closure date3 |                                                                      |
| » No. of Non-working days in between         | 0                                                                    |
| » No. of working days in downtime            | 0                                                                    |
| Printer downtime details                     |                                                                      |
| » Printer downtime Complaint logged date1    |                                                                      |
| » Printer downtime Complaint Closure date1   | CLASS STREET, STREET, CO.                                            |
| » Printer downtime Complaint logged date2    |                                                                      |
| Printer downtime Complaint Closure date2     |                                                                      |
| Printer downtime Complaint logged date3      |                                                                      |
| Printer downtime Complaint Closure date3     |                                                                      |
| No. of Non-working days in between           | 0                                                                    |
| No. of working days in downtime              | 0                                                                    |
| Interactive White Board (IWB) downt          | ime details                                                          |
| IVVB downtime Complaint logged date1         | arrio detallo                                                        |
| IWB downtime Complaint Closure date1         |                                                                      |
| IWB downtime Complaint logged date2          |                                                                      |
| IWB downtime Complaint Closure date2         |                                                                      |
| IWB downtime Complaint logged date3          |                                                                      |
| IWB downtime Complaint Closure date3         |                                                                      |
| No. of Non-working days in between           | 0                                                                    |
| No. of working days in downtime              | 0                                                                    |
| Servo stabilizer downtime deta               |                                                                      |
| stabilizer downtime Complaint logged date1   | AII O                                                                |
| stabilizer downtime Complaint Closure date1  |                                                                      |
| stabilizer downtime Complaint logged date2   |                                                                      |
| stabilizer downtime Complaint Closure date2  |                                                                      |

| » stabilizer downtime Complaint logged date3  |                           |
|-----------------------------------------------|---------------------------|
| » stabilizer downtime Complaint Closure date3 |                           |
| » No. of Non-working days in between          | 0                         |
| » No. of working days in downtime             | 0                         |
| Switch, Networking Components and other pe    | ripheral downtime details |
| » peripheral downtime Complaint logged date1  |                           |
| » peripheral downtime Complaint Closure date1 |                           |
| » peripheral downtime Complaint logged date2  |                           |
| » peripheral downtime Complaint Closure date2 |                           |
| » peripheral downtime Complaint logged date3  |                           |
| » peripheral downtime Complaint Closure date3 |                           |
| » No. of Non-working days in between          | 0                         |
| » No. of working days in downtime             | 0                         |

Signature of Head Mass districts with Seal Villigram High School Villigram, Puri